All the tools listed are either free or have 'freemium' options, which are adequate for most journalism fact-checking needs.

List curated by Raymond Joseph In conjunction with Roth Communications

# FACT-CHECKING AND VERIFICATION FACT-CHECKING TOOLKITS

**Raymond Joseph's free tools fact-checking toolkit:** <https://docs.google.com/document/d/1A239yGD8uqU19Idy7bzyLbI4XPOMvC7YndHk6zyZAtU/edit?usp=sharing>

**FakeWatch fact-checking toolkit:** <https://www.fakewatch.africa/fakewatch-academy/michael-salzwedel/950-1104>

**OSINT Essentials digital toolkit:** <https://www.osintessentials.com/>

**Malachy Browne's open-source investigative tools:** <https://start.me/p/gyvaAJ/open-source-investigative-tools>

**Craig Silverman's OSINT and open-source investigation tools:** <https://bit.ly/2OkqRd5>

**Bellingcat's online investigations tools:** <https://bit.ly/2YTBLIG>

**FirstDraft fact-checking resources:** https://docs.google.com/document/d/1zn6-0urUhMnaQMY9XH3ACgxb3eWfzgVmH01dPmwqxrU/edit

**FirstDraft resource for fact-checking photos and videos:** https://firstdraftnews.org/en/education/curriculum-resource/verifying-photos-videos/

**FirstDraft verification toolbox:** https://firstdraftnews.org/verification-toolbox/

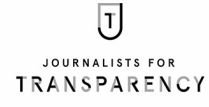

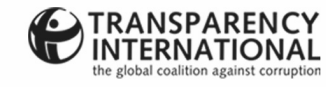

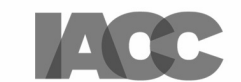

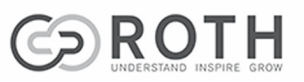

All the tools listed are either free or have 'freemium' options, which are adequate for most journalism fact-checking needs.

# FACT-CHECKING AND VERIFICATION REVERSE IMAGE SEARCH TOOLS

**TinEye** finds where else a photo has been used and allows you to check whether the one you have has been altered or manipulated. It also helps you to find newest, oldest, and most-changed versions of a photo you're wanting to check.

<http://www.tineye.com/>

**RevEye Reverse Image Search** is a browser extension that searches multiple search engines, including Google, Yandex, Bing, Baidu and TinEye – either one at a time or all at once. It is available for Chrome and Firefox – search for it in the relevant app stores to download.

**Fact-Check Explorer** helps you do a keyword search to find fact-checks related to a person or topic. <https://toolbox.google.com/factcheck/explorer>

**Firefox Reverse Image Search** <https://mzl.la/2N4IQn6>

**COVID-19: Searchable database of debunked COVID-19 hoaxes and misinformation** <https://www.poynter.org/coronavirusfactsalliance/>

### **PHOTOS**

**Is it edited?** Easy-to-use tool that will tell you whether a photo has been edited or manipulated: <http://imageedited.com/>

**Fake Image Detector** to check if a photo has been manipulated (Chrome only): <https://bit.ly/3nBInWd>

**Jeffrey's EXIF Viewer** to check metadata in a photo, including when it was taken: <http://exif.regex.info/exif.cgi>

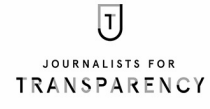

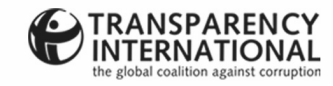

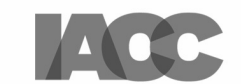

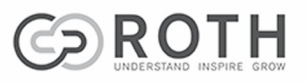

All the tools listed are either free or have 'freemium' options, which are adequate for most journalism fact-checking needs.

### PHOTOS CONT.

**Google Image Search** – just click on the camera in the search box and follow the instructions: <https://www.google.com/imghp?hl=EN>

**Google Advanced Image Search** to search for photos[:](http://www.google.com/advanced_image_search) [http://www.google.com/advanced\\_image\\_search](http://www.google.com/advanced_image_search)

**Labnol Reverse Image Search** is easy to use and has a good tutorial on reverse image searching: <https://www.labnol.org/reverse/>

**Veracity** is a reverse image search tool for your iPhone: <https://apple.co/2IbeiuR>

**Forensically** is an advanced tool for checking whether a picture has been faked. It allows you to check the picture's metadata, where it was taken (if it is geo-tagged) and lots more: <https://goo.gl/wtiSwu>

**FirstDraftNews** guide helps you to verify photos – just download the guide, print it and stick it on a wall: [https://firstdraftnews.com/wp-content/uploads/2017/03/FDN\\_verificationguide\\_photos.pdf](https://firstdraftnews.com/wp-content/uploads/2017/03/FDN_verificationguide_photos.pdf)

## VIDEOS

**FirstDraftNews guide h**elps you to verify videos – just download the guide, print it and stick it on a wall: [https://firstdraftnews.com/wp-content/uploads/2017/03/FDN\\_verificationguide\\_videos.pdf](https://firstdraftnews.com/wp-content/uploads/2017/03/FDN_verificationguide_videos.pdf)

**YouTube Data Viewer** – Just insert the URL of a YouTube video into this tool and it will give you details of the video, including when it was uploaded. (Be aware that the upload date is not the same as the creation date of the video.) The tool will also take screengrabs from the video and allow you to do a Google reverse search to find other iterations and earlier posts of the same video (if they exist): <http://www.amnestyusa.org/citizenevidence/>

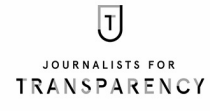

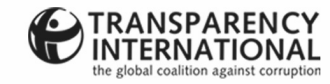

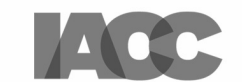

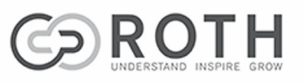

All the tools listed are either free or have 'freemium' options, which are adequate for most journalism fact-checking needs.

### VIDEOS CONT.

**Video Vault** helps you to preserve videos; take screengrabs to do a reverse search; slow down and speed up video; and simplify the verification process: <https://www.bravenewtech.org/>

**InVID Verification Plug-in** is a powerful tool for verifying photos and videos with basic and advanced functions: <http://www.invid-project.eu/tools-and-services/invid-verification-plugin/>. (Scroll down to 'Release Versions' to download for Chrome, Firefox or Mac OS.)

### VERIFICATION RESOURCES

**FirstDraftNews** is a coalition of media organisations with fact-checking and verification at their core. The site is a treasure trove of essential newsgathering and verification resources for journalists. Make sure you sign up for the excellent newsletter – just scroll to the bottom of the page to sign up: <https://firstdraftnews.com/>

**Counting Crowds** is a tool you can use to estimate the size of a crowd that can fit in a selected area: <https://goo.gl/vRE3dB>

#### Disinformation, fakes, hoaxes and urban legends

The internet is awash with all kinds of dodgy stuff that can spread like wildfire. These are a few go-to sites to visit before Tweeting or sharing rubbish – and throwing your name away in the process.

## SITES THAT DEBUNK FAKES AND HOAXES

**Snopes** <http://www.snopes.com/>

**AfricaCheck** <https://africacheck.org/>

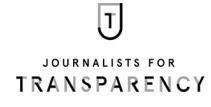

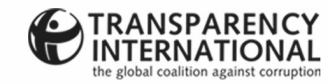

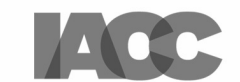

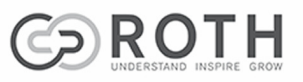

All the tools listed are either free or have 'freemium' options, which are adequate for most journalism fact-checking needs.

# SITES THAT DEBUNK FAKES AND HOAXES CONT.

**HoaxSlayer** <http://www.hoax-slayer.com/>

**Bellingcat** <https://www.bellingcat.com/>

**FirstDraftNews** <https://goo.gl/weccDq>

**Hoax of fame** <https://goo.gl/z3xfXS>

**Wafflesatnoon.com** <https://goo.gl/v8Z8V7>

## WEBSITE DOMAIN AND IP INFO

**IP address and domain information** is available as a Chrome browser extension: <https://who.is/> (worldwide) <http://co.za/whois.shtml> (South Africa)

### **TWITTER**

**twXplorer** is an excellent breakin-news tool that will help you to find out what hashtags people are using: <https://goo.gl/21xKuz>

**Twitter advanced search:** <https://goo.gl/sDQPwg>

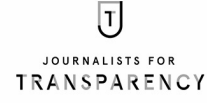

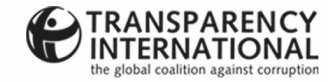

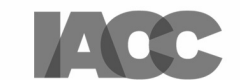

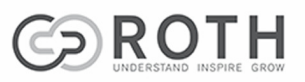

All the tools listed are either free or have 'freemium' options, which are adequate for most journalism fact-checking needs.

### TWITTER CONT.

**Twitter search tips** – shortcuts for searching Twitter: <https://goo.gl/zVIs3P>

**Foller.me** is an excellent verification resource with extensive info on a user's Twitter account: <http://foller.me/>

**Analyse the behaviour of a Twitter account:** <https://goo.gl/6aLywP>

**Treeverse** is a free browser extension for keeping track of Twitter conversations by visualising them as a tree: <https://goo.gl/jfRWwR>

**Who tweeted it first?** Find the original tweeter and get back to the original source[:](http://ctrlq.org/first/) <http://ctrlq.org/first/>

**TweetBeaver** is a powerful suite of free tools that allow you to take a close-up look at a Twitter account. It includes loads of other useful verification functions: <https://tweetbeaver.com/index.php>

#### BOT SPOTTERS

**Botometer** helps you identify whether a Twitter account is human or a bot: <https://botometer.iuni.iu.edu/#!/>

**BotOrNot** helps you check how many of your Twitter follows are real people: <http://botornot.co/>

**Identifying Bots: Twelve Ways to Spot a Bot:** <https://goo.gl/etj5Vj>

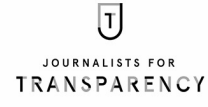

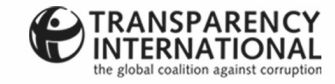

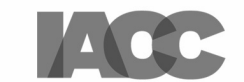

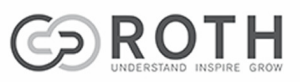

All the tools listed are either free or have 'freemium' options, which are adequate for most journalism fact-checking needs.

### BOT SPOTTERS CONT.

**Hoaxy** is a powerful fact-checking tool. It visualises both the source and the spread of online claims. It also shows any fact-checks that have been done that verified or debunked a claim: [https://hoaxy.iuni.iu.edu](https://hoaxy.iuni.iu.edu/)

**AfricaCheck blog** on how to verify a Twitter account: <https://africacheck.org/factsheets/guide-verify-twitter-account/>

## SOCIAL MEDIA SEARCH TOOLS

**Storyful Multisearch** is a Chrome-only browser extension that allows you to search several social media platforms, including Twitter, YouTube, Instagram and Tumblr: <https://tinyurl.com/nnt85bw9>

**Google Advanced search:** <https://goo.gl/bUEcRR>

#### Searching Facebook

Facebook has blocked most third-party tools from searching its platform.

The following tools still work to a certain degree, but don't forget that you can use Facebook's own search tool to run searches.

Imagine you're working on a story about a South African killed in a rocket attack in Israel. Try searching for 'People from South Africa living in Israel'. Go through the results and then dig through the groups that might be useful, to see if anyone in a group is talking about the attack. You may come across useful info or possible contacts. If you find a post from someone who may have further info, reach out to them.

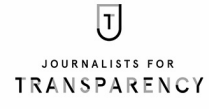

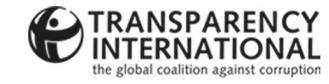

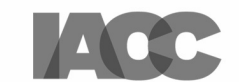

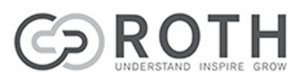

All the tools listed are either free or have 'freemium' options, which are adequate for most journalism fact-checking needs.

### SEARCHING FACEBOOK CONT.

**Graph Tips** offers shortcuts for searching Facebook: <http://graph.tips/>

**Facebook Graph Searcher:** <http://bit.ly/2LXxJco>

**Intelligence Facebook Search** is a nifty Chrome browser extension that will help you search Facebook: <https://goo.gl/i7vNkw>

**Who posted what?** <https://whopostedwhat.com/>

**Facebook ID finder:** https://bit.ly/3y0E4dV

**Useful blog with tips to search Facebook:** https://bit.ly/3GjYfpS

## ASSESSING THE CREDIBILITY OF WEBSITES

**KnowNews** is a browser extension that tells you the credibility of South African news sites. If you're on a site you think is dodgy, you can report it through the tool. If the people behind it agree, they'll add a warning about the site to the tool (Chrome only): <https://goo.gl/NLS95T>

**B.S. Detector** is similar to KnowNews but exposes US and European sites that publish disinformation and fake news. While KnowNews only identifies websites, B.S. Detector also flags fake stuff on Facebook and Twitter: <https://goo.gl/G9KF7V> (Chrome) and Firefox <https://goo.gl/xtyHrr> (Firefox)

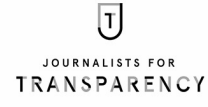

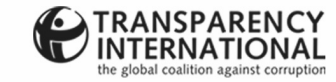

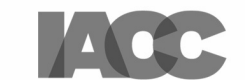

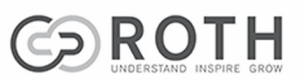

All the tools listed are either free or have 'freemium' options, which are adequate for most journalism fact-checking needs.

# ASSESSING THE CREDIBILITY OF WEBSITES CONT.

**NewGuard** is similar to B.S. Detector, but it's still worth running both as one may catch some sites that the other doesn't: <https://goo.gl/cb6GqW> (Chrome) <https://goo.gl/LsQzo2> (Firefox) <https://goo.gl/ZNGU1s> (Safari)

**Evaluating Social Media Accounts:** <https://bit.ly/3xqpITI>

#### SEARCH ENGINES

**How to create a Google alert:** <https://goo.gl/5COLwg>

**WolframAlpha** is an excellent search [e](http://www.wolframalpha.com/)ngine for answering questions. How far? How deep? What was the first? What was the weather on a given day? <http://www.wolframalpha.com/>

**DuckDuckGo** is a search engine that doesn't track you: <https://duckduckgo.com/>

## CHECKING OUT WEBSITES

**Find cached versions of web pages plus when a web page was first posted on the internet:** <https://goo.gl/llLkgZ> <https://goo.gl/yMQ3wt> <https://archive.org/web/> <http://cachedview.com/>

**Find cached web pages in Google Search results:** <https://goo.gl/qANm73>

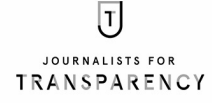

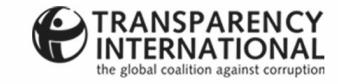

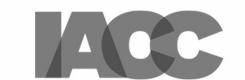

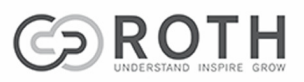

All the tools listed are either free or have 'freemium' options, which are adequate for most journalism fact-checking needs.

# CHECKING OUT WEBSITES CONT.

**When was a story published online?** Knowing when a story was posted is a key part of fact-checking. But sometimes you come across an undated story online. Check here to learn how to check when an undated story was posted:

<https://goo.gl/Hp4wYE>

**View DNS Information** offers a suite of free tools that helps you interrogate various aspects of a website: <https://goo.gl/chMimo>

**DNS History** helps you check if a website has moved servers or changed ownership: <https://goo.gl/695igW>

**MOZ: Check the reach of a website (the free version allows 10 searches a month):** <https://goo.gl/KKvBEy>

#### FINDING PEOPLE

**Pipl** is a tool that helps you find out who is behind an email address, phone number or social username: [www.pipl.com](http://www.pipl.com/)

**Phonebooks worldwide helps you search by country for local phone books: <http://www.numberway.com/>**

#### Browser extensions for Chrome and Firefox

Search for them in the Firefox or Chrome app stores and save them to your browser bookmarks bar. Some will then be available on your mouse right-click.

**Scraper** is an easy-to-use tool to get data out of web pages and into spreadsheets: <https://goo.gl/wgq7Uy>

**Google Translate** is an essential browser extension that translates words, phrases or entire web pages in a click.

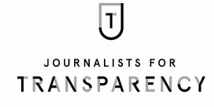

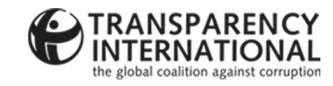

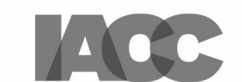

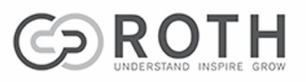

All the tools listed are either free or have 'freemium' options, which are adequate for most journalism fact-checking needs.

#### SCREENGRAB TOOLS

**Full Page Screen Capture**

**Nimbus Screenshot** can also annotate a screengrab

**Distil WebMonitor** helps keep track of changes to web pages and online PDFs. Add a webpage or online PDF to your watchlist and the tool will alert you by email if any changes are made.

#### **Spam protector**

**10 Minute Mail** will set up a temporary email to protect you from spam when signing on to a dodgy site (or if you don't want to leave tracks): <https://goo.gl/hO0MaB>

### PDF CONVERSION TOOLS

**EasyPDF:** <https://www.easypdf.com/>

**iLovePDF:** <https://www.ilovepdf.com/>

## INVESTIGATIVE JOURNALISM

**Advanced tools for investigative journalists:** <http://pudo.org/material/investigative-tools/>

**Investigative Dashboard** finds researchers and expert sources to help you. It also helps you search databases and access visual networks of influence: <https://goo.gl/n65H3Z>

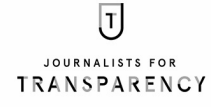

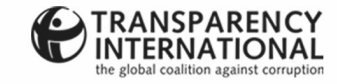

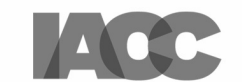

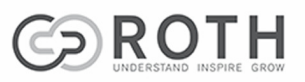

All the tools listed are either free or have 'freemium' options, which are adequate for most journalism fact-checking needs.

## INVESTIGATIVE JOURNALISM CONT.

**Promotion of Access to Information Tool for South Africa:** <http://foip.saha.org.za/>

**Data Journalism Handbook is a free PDF download:** <http://datajournalismhandbook.org/1.0/en/>

## FREEE DOWNLOADABLE HANDBOOKS

**Verification Handbook is a useful online resource:** <http://verificationhandbook.com/>

**UNESCO downloadable handbook on journalism, 'fake news' and disinformation:** <http://unesdoc.unesco.org/images/0026/002655/265552E.pdf>

### TOOLBOXES

**FirstDraftNews Verification Toolbox** [i](https://goo.gl/BFiDE1)s a nifty fact-checking resource with all the basic tools you need to expose and fight mis- and disinformation, as well as fakery in its many guises: <https://goo.gl/BFiDE1>

**AfricaCheck fact-checking guide** offers questions to ask when fact-checking: <https://africacheck.org/how-to-fact-check/tips-and-advice/>

**AfricaCheck guide** to spotting fakes and hoaxes online: <https://africacheck.org/factsheets/guide-how-to-spot-fakes-and-hoaxes-online/>

**AfricaCheck guide** to verifying images on a smartphone: <https://africacheck.org/factsheets/guide-verify-images-smartphone/>

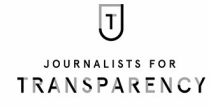

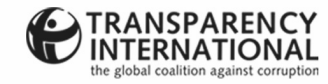

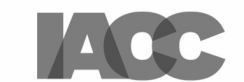

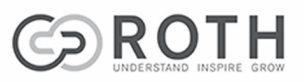

All the tools listed are either free or have 'freemium' options, which are adequate for most journalism fact-checking needs.

### TOOLBOXES CONT.

**AfricaCheck guide** to verifying a Twitter account: <https://africacheck.org/factsheets/guide-verify-website-people-behind/>

**AfricaCheck guide to** verifying a website and the people behind it: <https://africacheck.org/factsheets/guide-verify-website-people-behind/>

**AfricaCheck guide** on how to avoid falling for 'fake news': <https://africacheck.org/factsheets/guide-stop-falling-fake-news/>

**AfricaCheck guide** to spotting dodgy journals and research: <https://africacheck.org/factsheets/guide-how-to-spot-predatory-academic-journals-in-the-wild/>

**Full-fact 'fake news' toolkit:** <https://fullfact.org/toolkit/>

**Snopes.com guide 'Six Quick Ways to Spot Fake News':** <https://www.snopes.com/news/2016/01/21/6-quick-ways-spot-fake-news/>

**Snopes.com** is a tool that helps you search for hoaxes, urban legends and assorted made-up stuff (although largely US material, the listed fakery often pops up in other countries, adapted for the local market): https://www.snopes.com/fact-check/category/media-matters/

List curated by Raymond Joseph rayjoe@iafrica.com In conjunction with Roth Communications www.rothcommunications.co.za

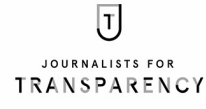

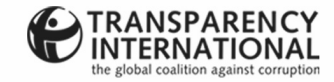

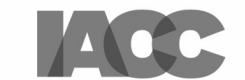

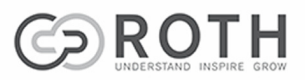